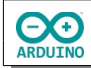

Das NTP-Protokoll (Network Time Protocol) dient dazu internetfähige Geräte mit der aktuellen Zeit zu versorgen. Zeit und Datum sollen auf einem OLED angezeigt werden.

Für diese Anleitung benötigst du einen NodeMCU

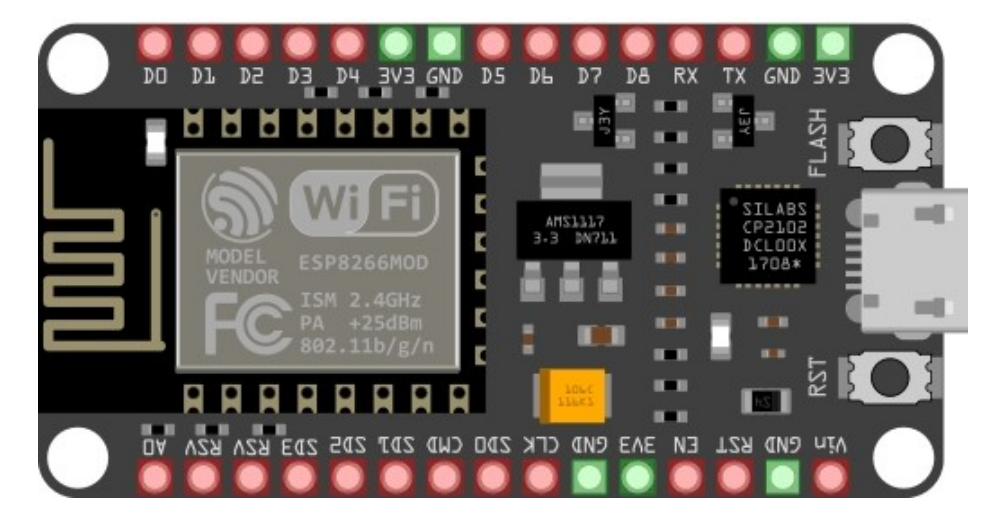

Das Board muss zusätzlich installiert werden:

Unter Datei -> Einstellungen: Zusätzliche Boardverwalter URLs

https://arduino.esp8266.com/stable/package\_esp8266com\_index.json

# eintragen.

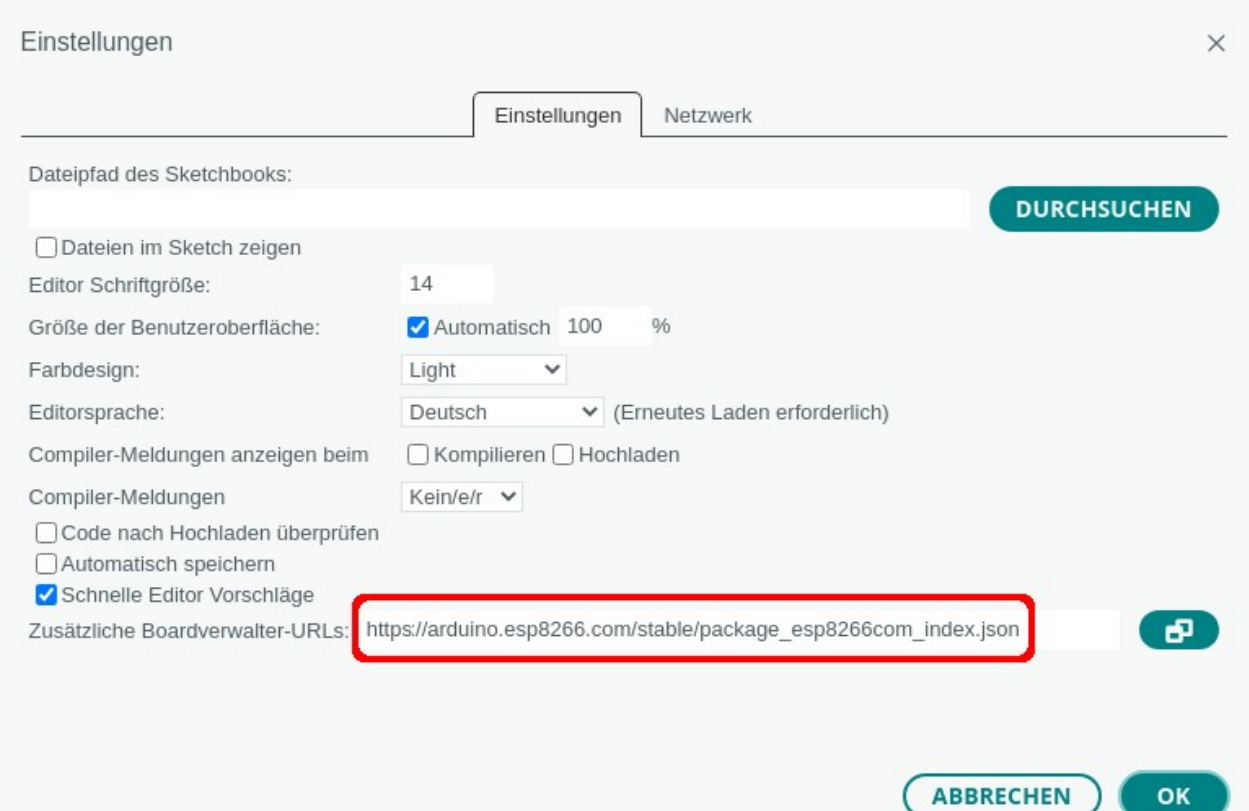

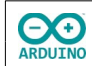

# Anschließend unter Werkzeuge -> esp8266 das NodeMCU auswählen

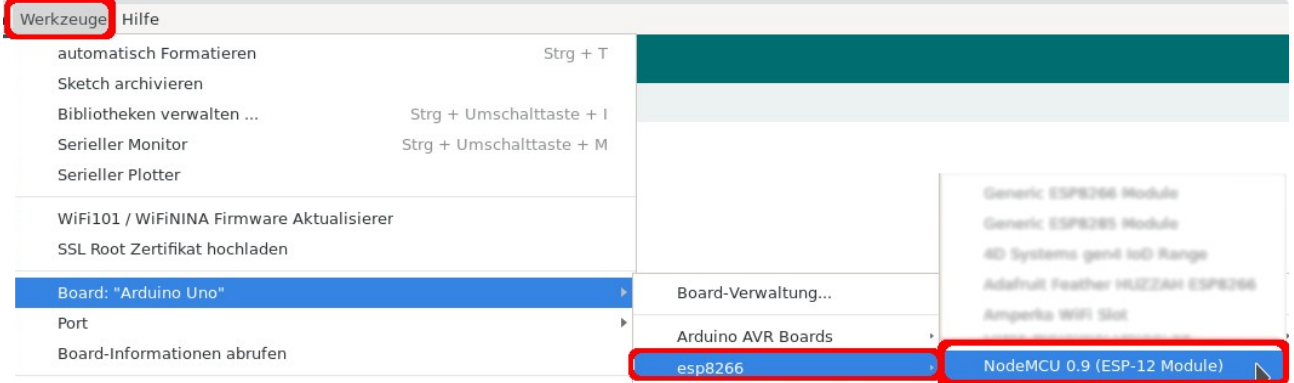

### **So sieht es aus:**

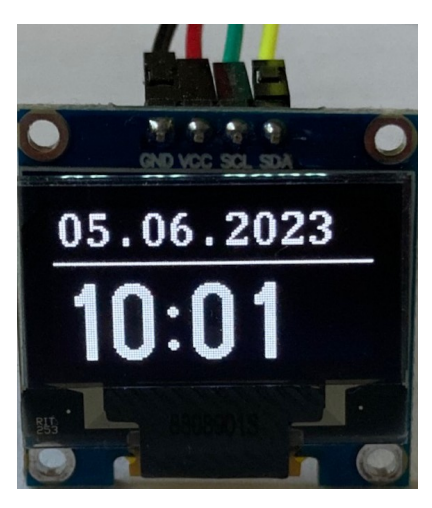

## **Anschluss an einem NodeMCU**

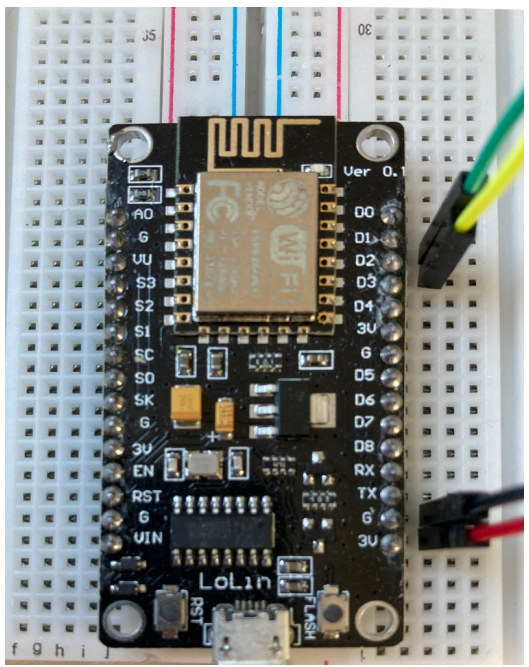

*NodeMCU auf zwei Steckbrettern*

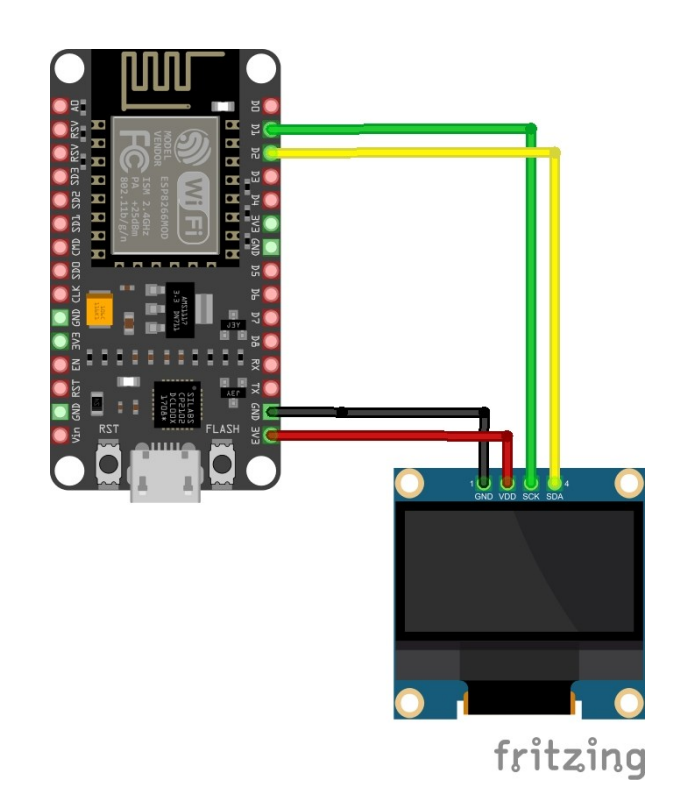

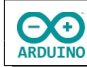

#### **Benötigte Bibliotheken:**

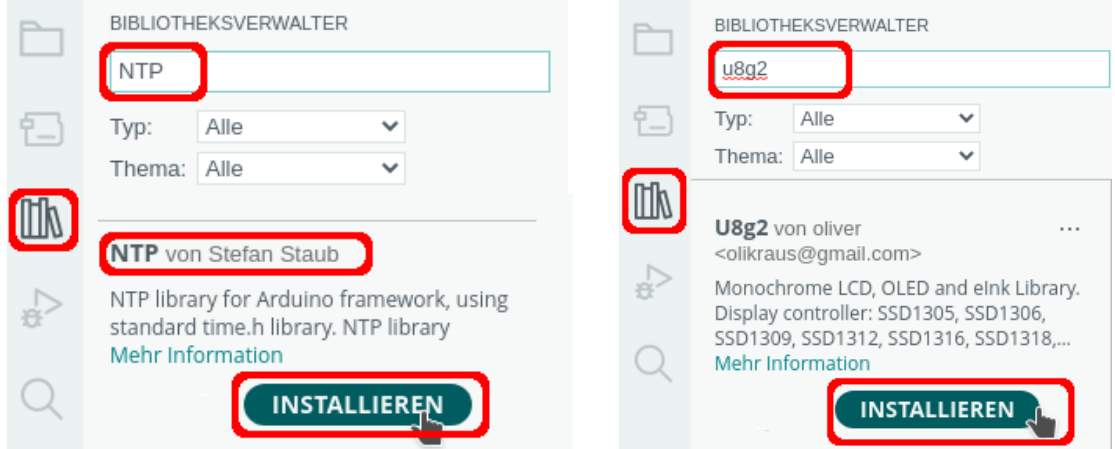

Binde die benötigten Bibliotheken ein und definiere die Variablen. Beachte die Kommentare.

```
# include <ESP8266WiFi.h>
# include <NTP.h>
# include <WiFiUdp.h>
# include <NTP.h>
/*
  Typbezeichnung mit Bildschirmgröße in Pixeln
  1 = page buffer mode, F = full screen buffer mode
  Hardware I2C
  Name des OLEDs
  Rotation R0 (keine)
*/
// Parameter 0,96 Zoll SSD1306
U8G2_SSD1306_128X64_NONAME_1_HW_I2C oled(U8G2_R0, U8X8_PIN_NONE);
// Parameter 1,3 Zoll SH1106
// U8G2_SH1106_128X64_NONAME_1_HW_I2C oled(U8G2_R0, U8X8_PIN_NONE);
// SSID des Routers und Passwort 
char Router[] = "FRITZ!Box 7590 LB";char Passwort[] = "xxxxxxxx";
WiFiUDP wifiUdp;
NTP ntp(wifiUdp);
// Zeit bis zur nächsten Messung
static unsigned long GesicherteStartZeit = 0;
unsigned long Startzeit;
// 30 Sekunden Intervall, kann angepasst werden
int Interval = 30000;
```
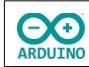

{

Der setup-Teil. Beachte die Kommentare.

```
void setup() 
  Serial.begin(9600);
  delay(500);
  // WiFi starten DHCP
  WiFi.begin(Router, Passwort);
 while (WiFi.status() != WL_CONNECTED)
   {
     delay(500);
   }
  // SSID des Routers anzeigen 
  Serial.print("Verbunden mit ");
  Serial.println(WiFi.SSID());
  // IP anzeigen
  Serial.print("IP: ");
  Serial.println(WiFi.localIP());
   /*
    Zeitzone
     CEST: Central European Summertime
     Beginn europäische Sommerzeit letzter Sonntag im März 2 Uhr GMT + 2 Stunden
   */
   ntp.ruleDST("CEST", Last, Sun, Mar, 2, 120);
  // CET: Central European Time
   // Beginn Normalzeit letzter Sonntag im Oktober 3 Uhr GMT + 1 Stunde
   ntp.ruleSTD("CET", Last, Sun, Oct, 3, 60); 
   ntp.begin();
   // OLED starten
  oled.begin();
   // Schriftart
  oled.setFont(u8g2_font_courB24_tf);
   // Zeichenfarbe weiß
  oled.setDrawColor(1);
   // horizontale Schrift
  oled.setFontDirection(0);
   // Datum und Zeit beim Start anzeigen
   ntp.update();
   oled.clearDisplay();
```
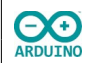

```
hartmut-waller.info
```

```
 oled.firstPage();
   do 
   {
     oled.setCursor(2, 15);
     oled.setFont(u8g2_font_t0_22_te);
     // Tag: führende 0 ergänzen
    if (ntp/day() < 10) oled.print("0");
     oled.print(ntp.day());
     oled.print(".");
     // Monat: führende 0 ergänzen
    if (ntp.month() < 10) oled.print("0");
     oled.print(ntp.month());
     oled.print(".");
     // Jahr
     oled.print(ntp.year());
     // horizontale Linie
     oled.drawHLine(1, 22, oled.getDisplayWidth());
     oled.setCursor(2, 63);
     // Uhrzeit
     // Stunden: führende 0 ergänzen
     oled.setFont(u8g2_font_logisoso32_tf);
    if (ntp.hours() < 10) oled.print("0");
     oled.print(String(ntp.hours()) + ":");
     // Minuten: führende 0 ergänzen
    if (ntp.minutes() < 10) oled.print("0");
     oled.print(String(ntp.minutes()));
  } 
  while (oled.nextPage());
}
```
Der loop-Teil. Beachte die Kommentare.

```
void loop() 
{
   // Startzeit setzen
 Startzeit = millis();
   // wenn das festgelegte Intervall erreicht ist
   if (Startzeit - GesicherteStartZeit > Intervall) 
   {
     // Zeit aktualisieren
     ntp.update();
     oled.clearDisplay();
     // Startzeit zurücksetzen
    GesicherteStartZeit = Startzeit;
     oled.setCursor(3, 20);
```
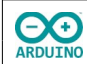

}

```
 oled.firstPage();
   do 
   {
     oled.setCursor(2, 15);
     oled.setFont(u8g2_font_t0_22_te);
     // Tag: führende 0 ergänzen
    if (ntp/day() < 10) oled.print("0");
     oled.print(ntp.day());
     oled.print(".");
     // Monat: führende 0 ergänzen
    if (ntp.month() < 10) oled.print("0");
    oled.print(ntp.month());
     oled.print(".");
     oled.print(ntp.year());
     // horizontale Linie
     oled.drawHLine(1, 22, oled.getDisplayWidth());
     oled.setCursor(2, 63);
     // Uhrzeit
     // Stunden: führende 0 ergänzen
     oled.setFont(u8g2_font_logisoso32_tf);
    if (ntp.hours() < 10) oled.print("0");
     oled.print(String(ntp.hours()) + ":");
     // Minuten: führende 0 ergänzen
     if (ntp.minutes() < 10) oled.print("0");
     oled.print(String(ntp.minutes()));
   } 
  while (oled.nextPage());
 }
```
Hartmut Waller [\(hartmut-waller.info/arduinoblog](https://hartmut-waller.info/arduinoblog/datum-und-zeit-mit-dem-ntp-protokoll-anzeigen/)) Letzte Änderung: 14.06.23